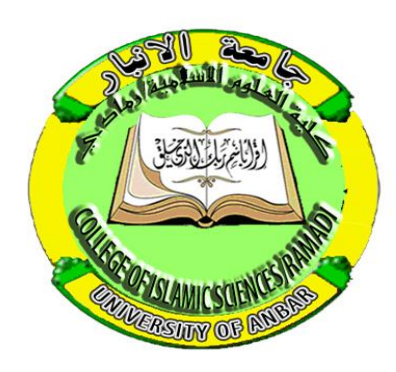

جامعة الاثبار كلية العلوم الإسلامية شعبة ضمان الجودة والاعتماد

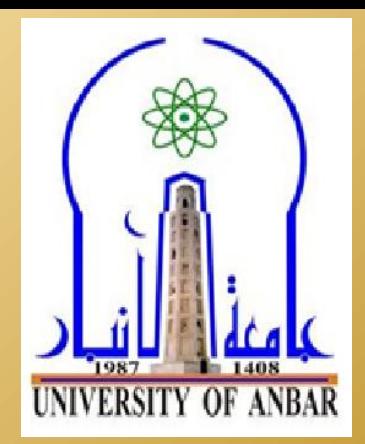

ورشة عمل نظام تقييم الأداء الإلكتروني

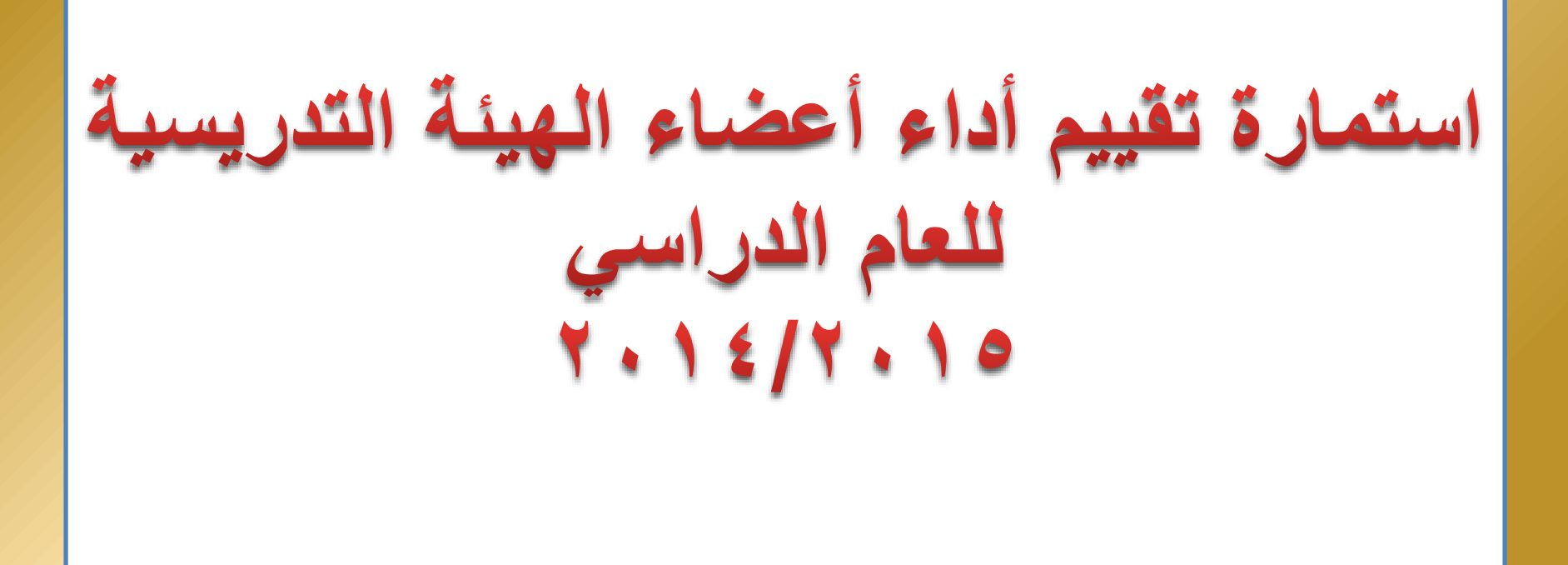

## ما أهيبة نظام التقييم الإلكتروني ويم يرتبط

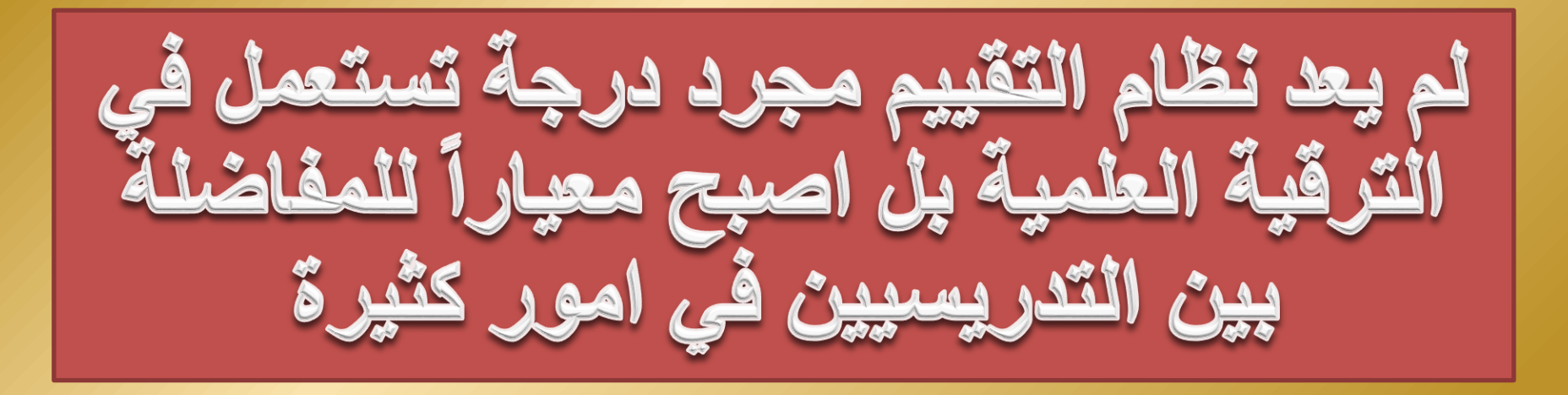

**الرتفيعات** – **الفائض** – **التنقالت** – **التقديم للدراسات العليا** – **اإلشراف على طلبة الدراسات**  – **التدريس يف الدراسات العليا.....اخل**

**على ماذا يعتمد نظام التقييم اإللكرتوني**

## • **الوثائق الرمسية الصحيحة الداخلة ضمن مدة التقييم والتي جيب أن تتمتع بـ..**

الوضوح - الدقة - التوثيق الصحيح للأنشطة الصفية واللاصفية - الأهمية والقيمة الأكاديمية – وقوعها ضمن المدة التاريغية المددة للتقييم – أن تكون ضمن آلية التقييم المتمدة من الكلية

**ما األنشطة التي تقيم ؟**

• **مل يعد تقييم األداء يقتصر على أنشطة حمدودة وحمصورة يف اجتاه واحد بل اصبح التقييم اإللكرتوني واسعا وشامال ليضم جوانب احلياة األكادميية بأسرها....**

**ومن هذه األنشطة**

- **استعمال التقنيات التربوية والوسائل العلمية الحديثة واألنترنت والسعي لتطوير المستوى العلمي للطلبة**
- **المظهر والحضور الشخصي والعالقات اإليجابية التفاعلية بين التدريسين فيما بينهم وبين التدريسي والطالب**
	- **األنشطة الصفية والالصفية المختلفة**
	- **أدبية....اجتماعية...رياضية...دينية....ثقافية. تربوية تعليمية.**
		- **خدمة المؤسسات االجتماعية المختلفة..**

تعليمات وضوابط الملفات التقويمية

|أولا: يتم تقييم التدريسي لسنة دراسية من<br>| ۲۰۱۶/۹۰۰ إلى ۳۰۱۵/۱۰۱

ثانيا: يتم التقييم من قبل رئيس القسم فهو المسؤول<br>عن تدقيق بيانات التدريسيين وإدخالها الكتر ونيا

|ثالثا: يتولى مسؤول الجودة رفع الملفات إلى عميد الكلية<br>|للمصادقة عليها ومن ثم رفعها إلى رئاسة الجامعة

تتضمن استمارة تقيم الأداء الإلكتروني ثلاث محاور

المحور الأول: التدريس ويتضمن (٤٠%) من درجة<br>تقييم الأداء، ويملئ من قبل رئيس القسم

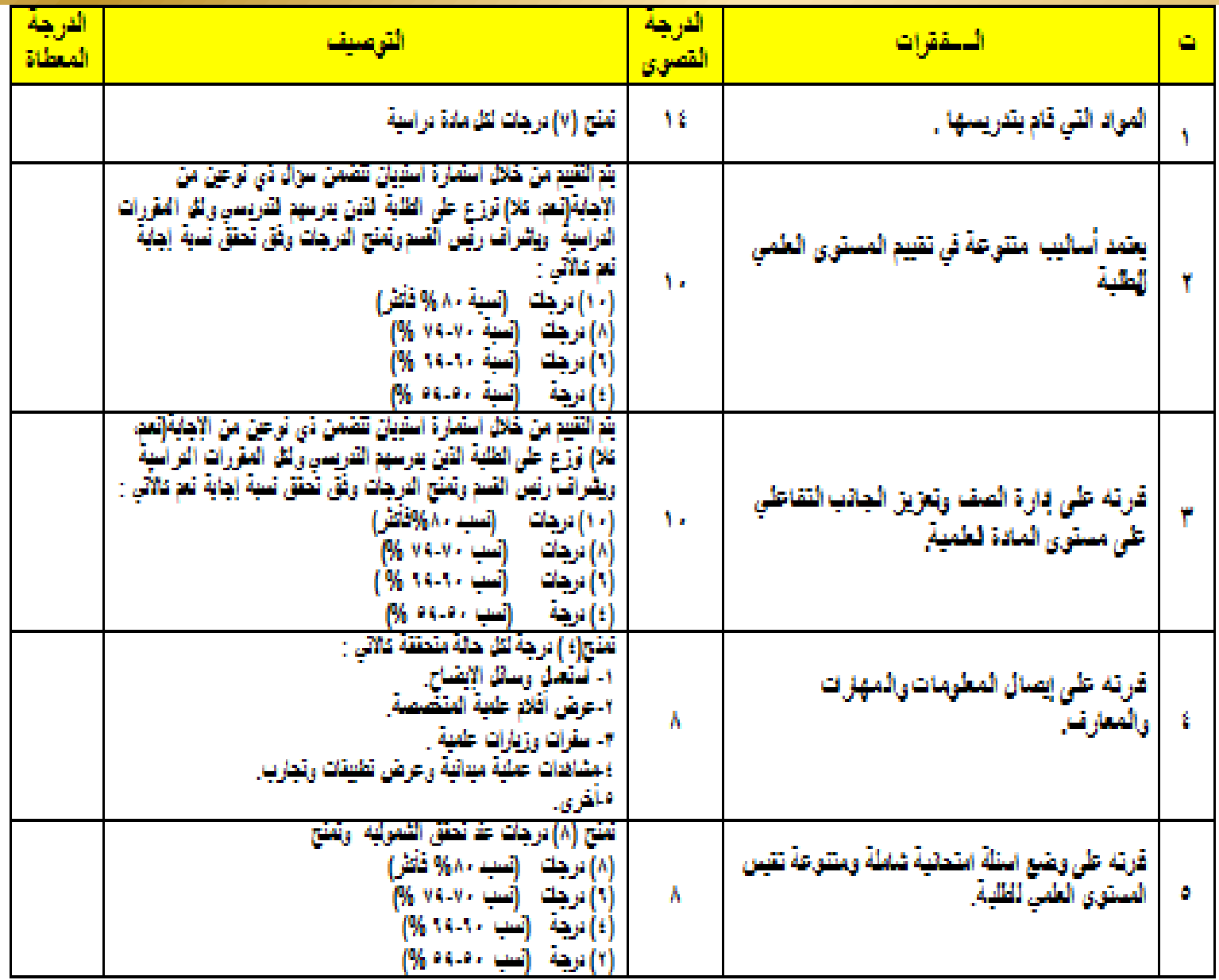

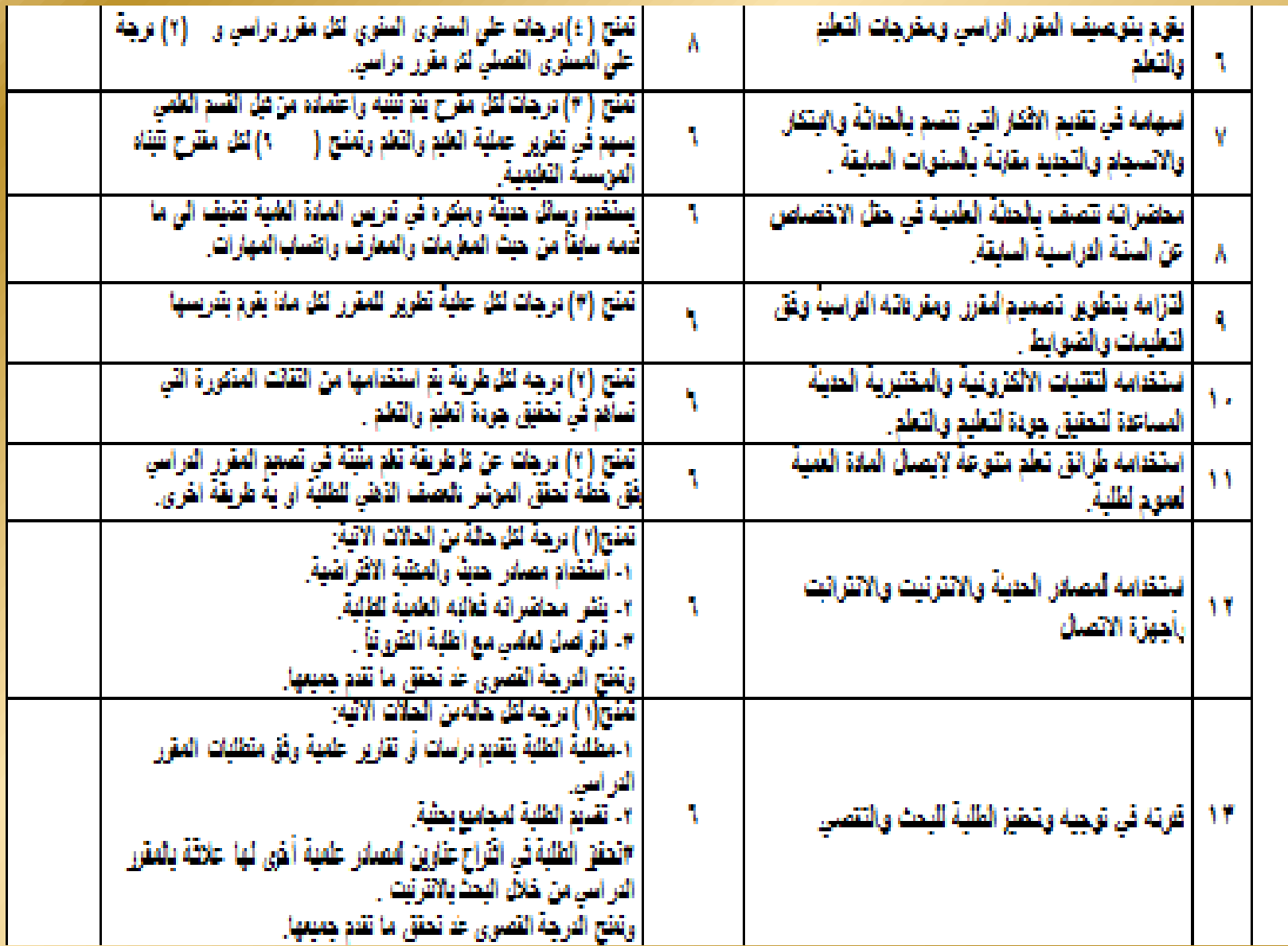

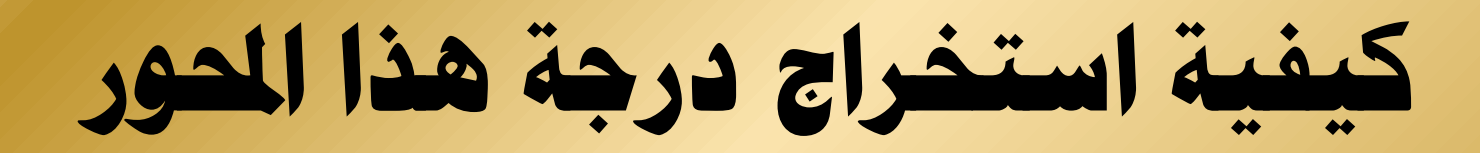

 $f \cdot x(1 \cdot \cdot) = \text{ii}$  $1.5 \cdot$  = 1 ...  $\rho + \tilde{\rho}$ 

المعور الثَّاني : النِّشَاطَ الْعَلَمِي والْبِحَثَّى • ٤% يملئ من قَبْل اللَّجِنَةَ الْعَلَمِيةَ بِعد أَنْ تَقْدَم المستمسكات من قبل صاحب العلاقة

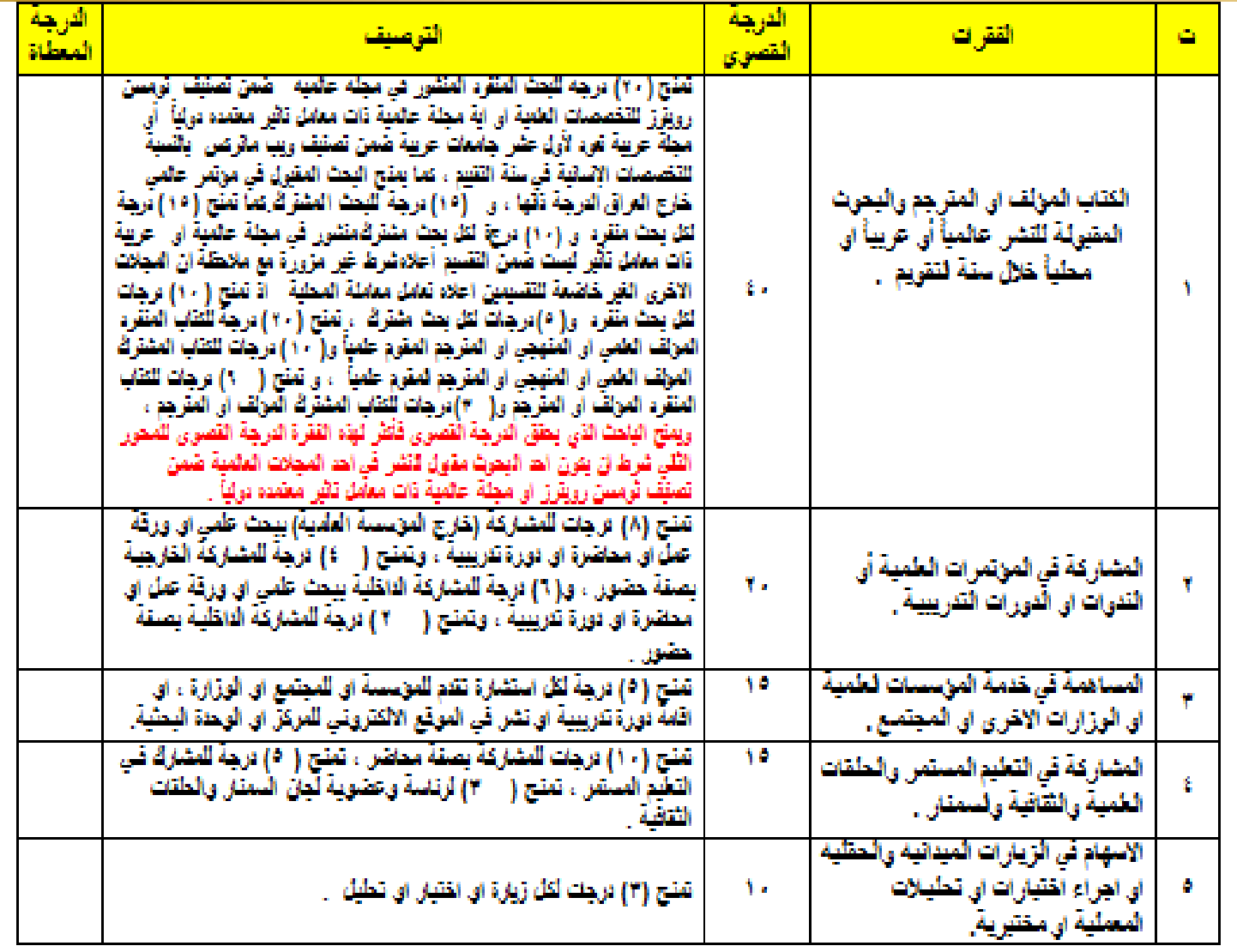

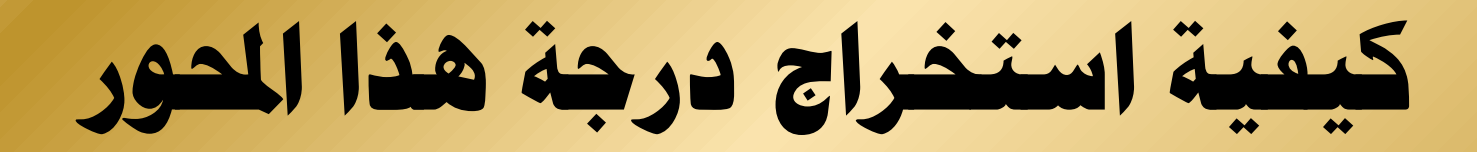

## $f \cdot x(1 \cdot \cdot) = \text{ii}$  $1.5 \cdot$  = 1 ...  $\rho + \tilde{\rho}$

المحور الثّالث: الجانب التربوي والتكليفات<br>الأخرى ٢٠ % تملى من قبل المسوّول المباشر

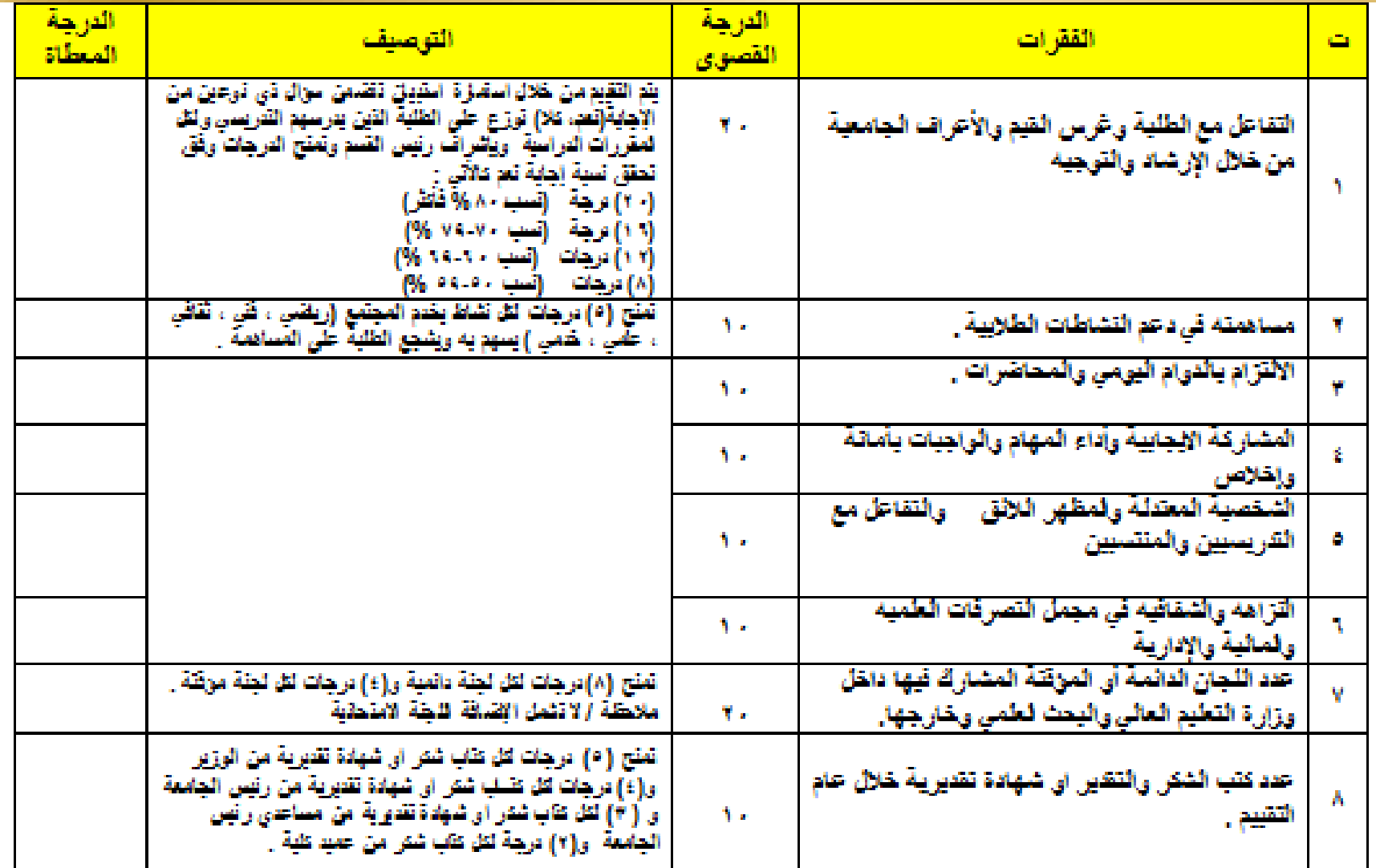

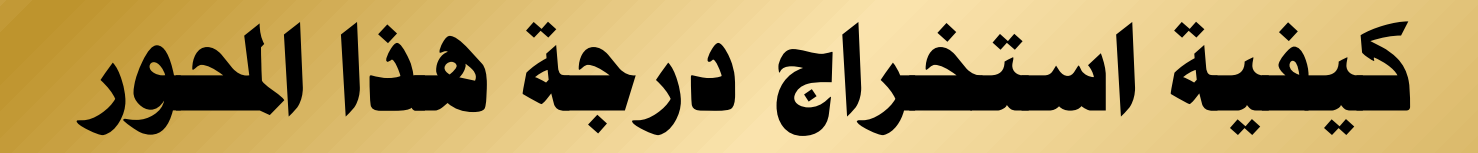

 $\mathbf{y} \cdot \mathbf{x} \cdot (\mathbf{y} \cdot \mathbf{y}) = \mathbf{u} \cdot \mathbf{y} \cdot \mathbf{y}$  $1.1 \cdot 1 - 1 \cdot 1 - 1$ 

**اصبح اجملموع 100 درجة**

## • **تضاف درجتني فوق املعدل لكل نشاط من األنشطة التالية:**

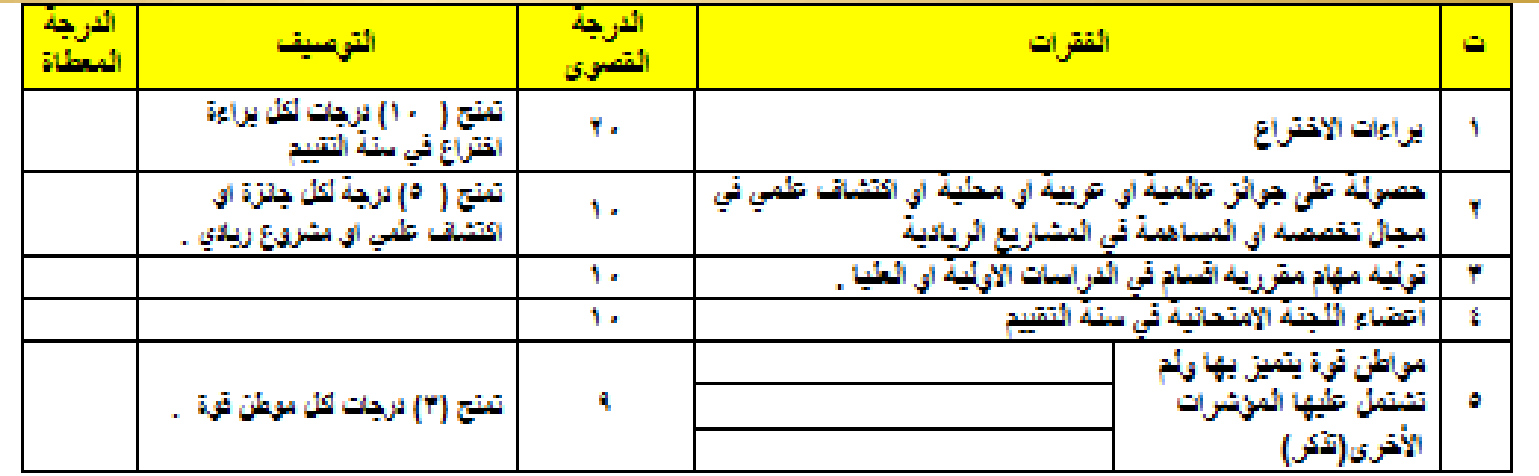

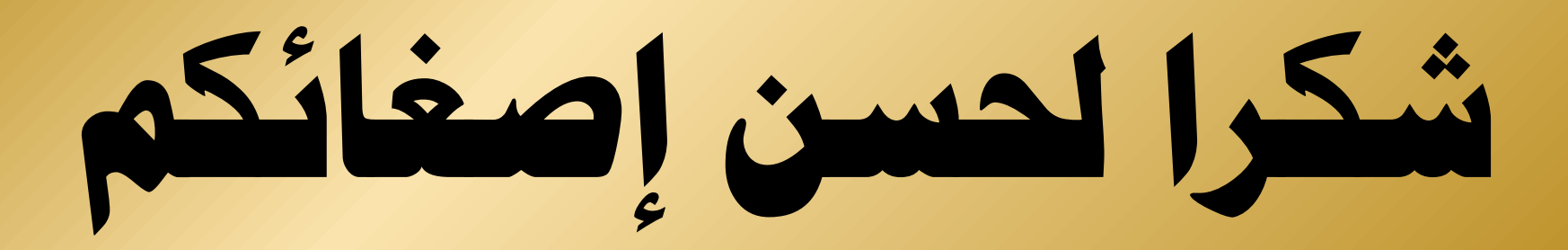